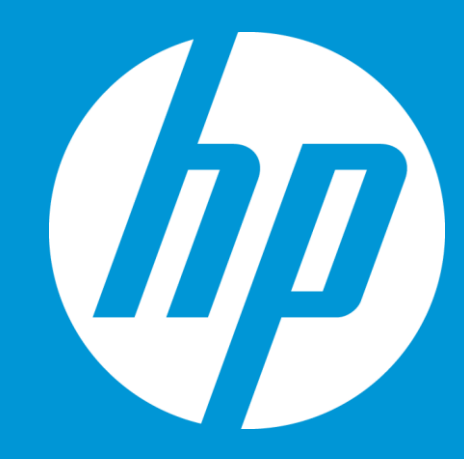

#### Scalable Architecture

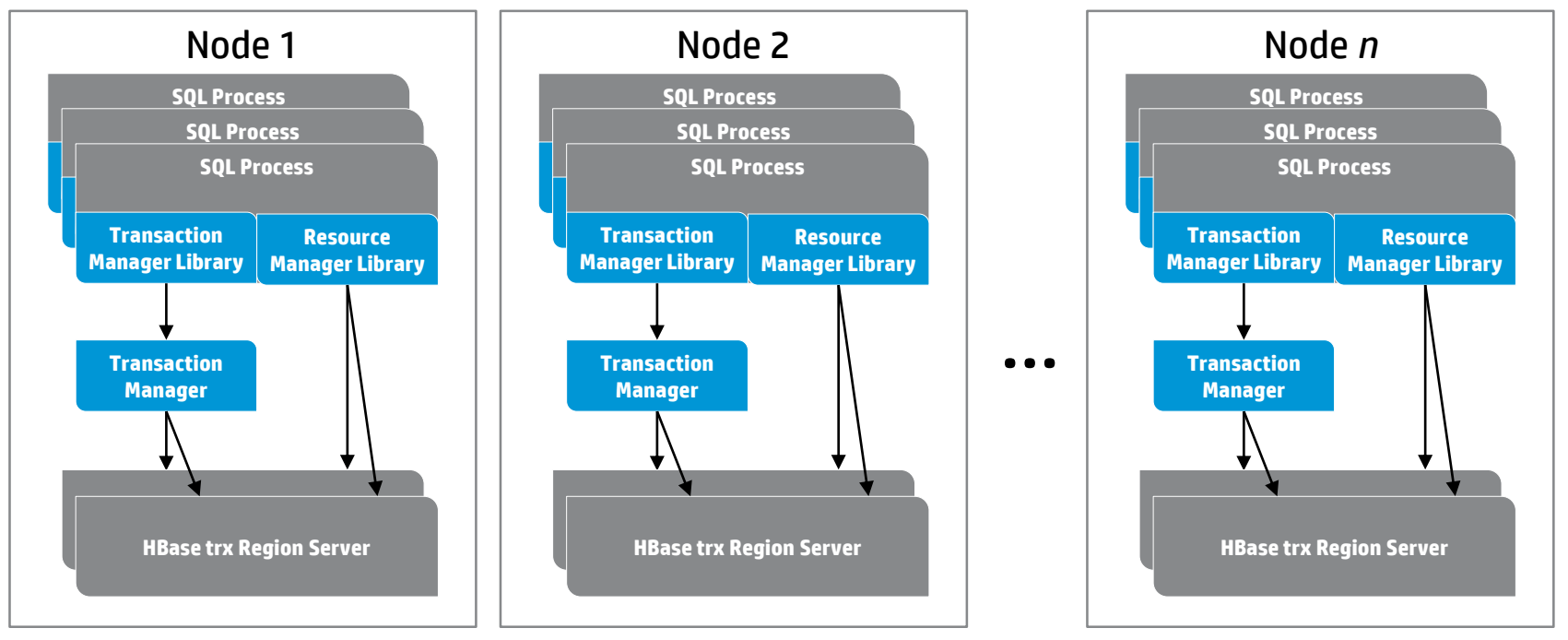

#### HBase trx extends HBase classes

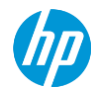

#### Peeling the onion – Component Architecture

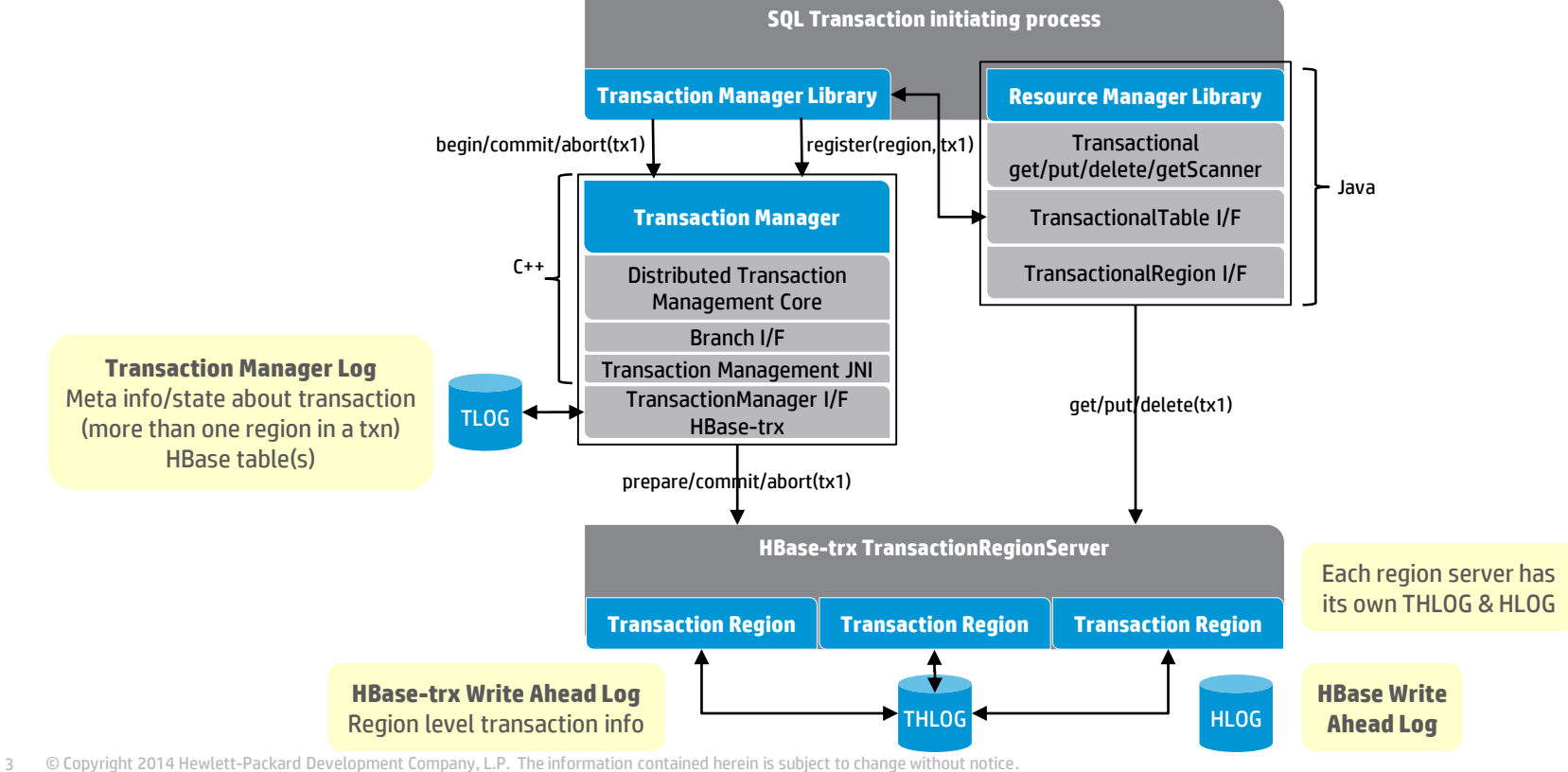

#### BEGIN WORK – BEGINTRANSACTION

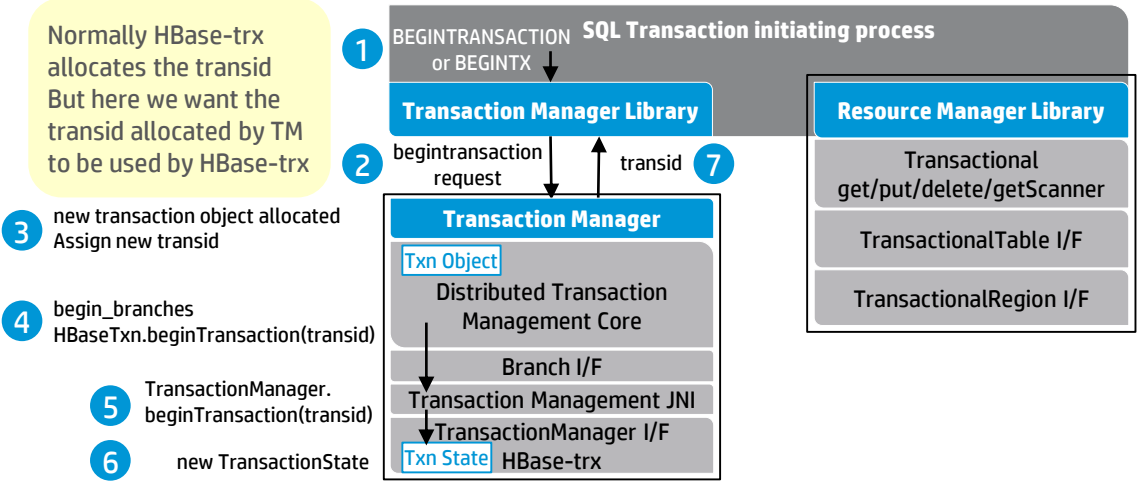

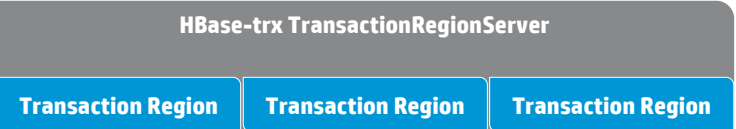

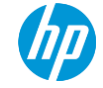

#### get / put / delete

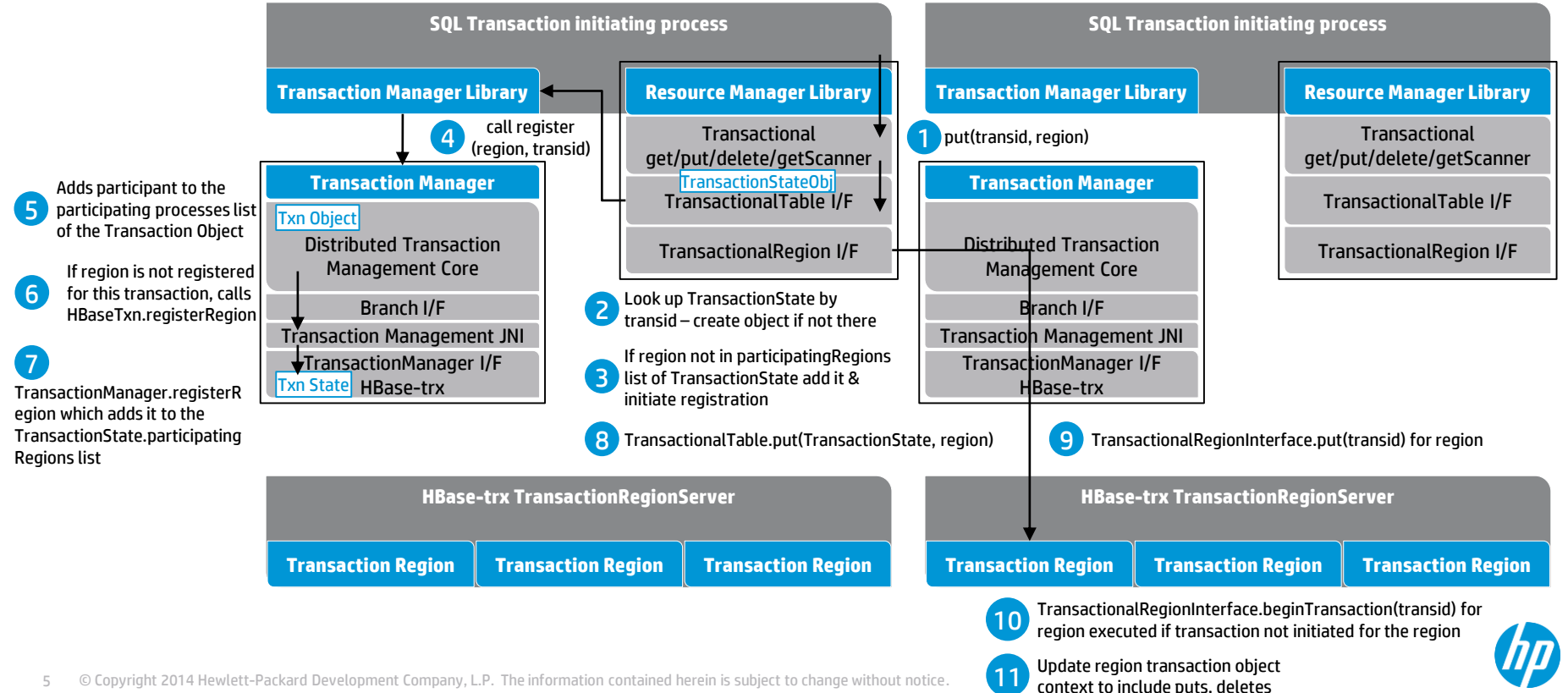

#### COMMIT WORK – ENDTRANSACTION – Phase 1, prepare

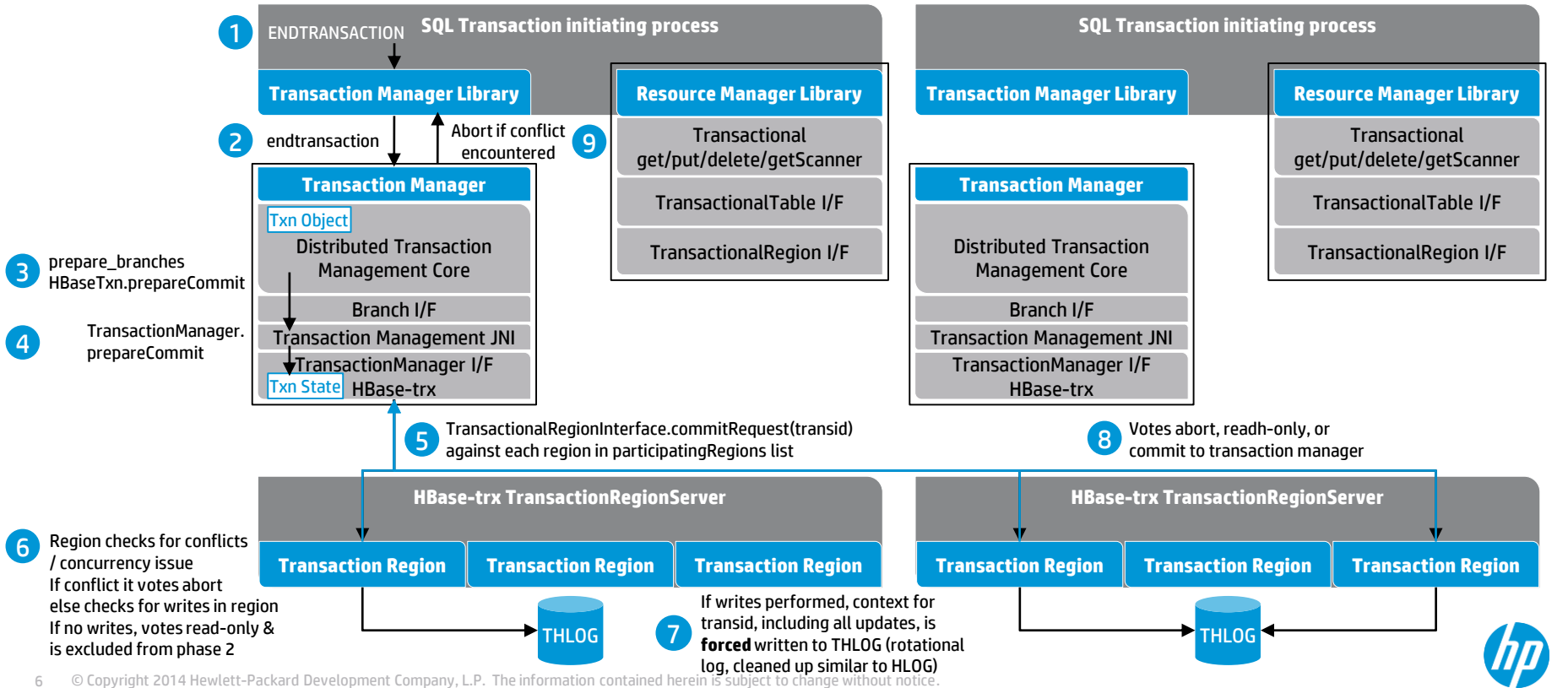

#### COMMIT WORK – ENDTRANSACTION – Phase 2, commit

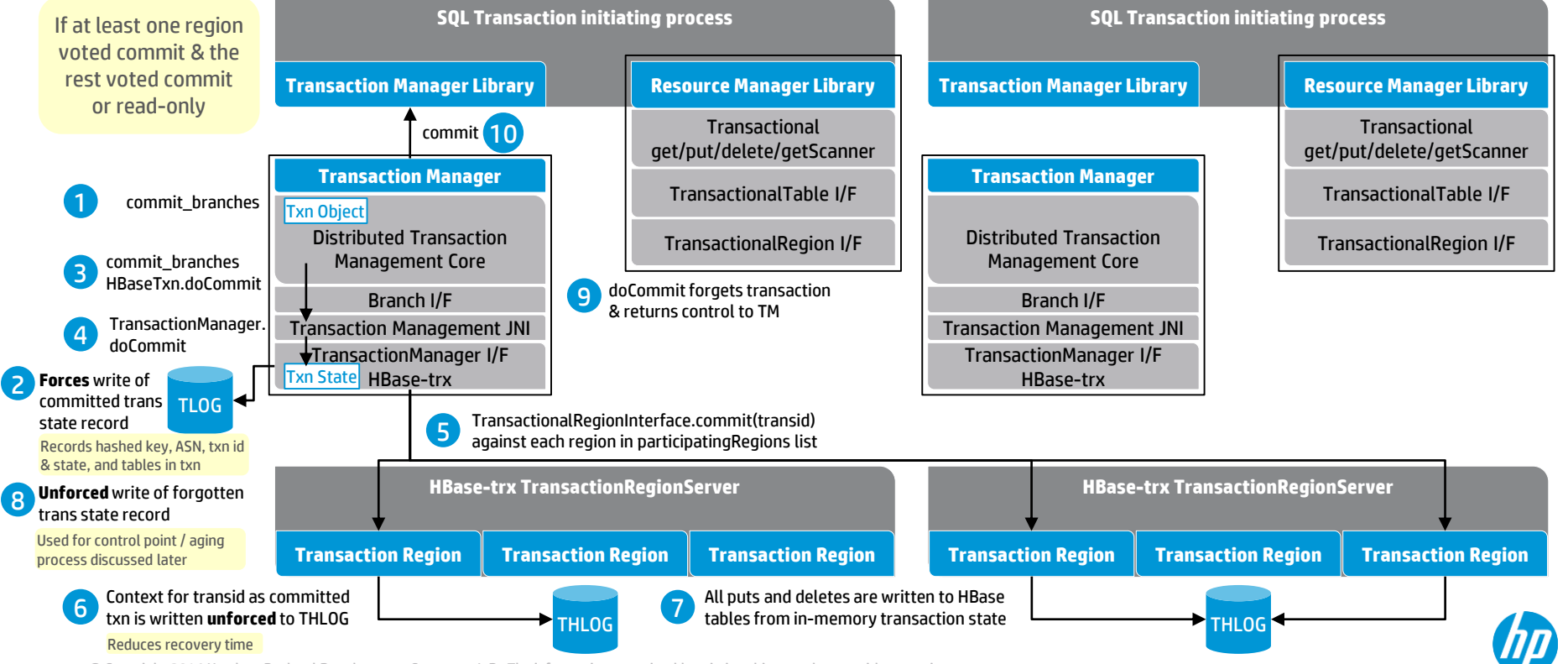

#### ABORT WORK – ABORTTRANSACTION

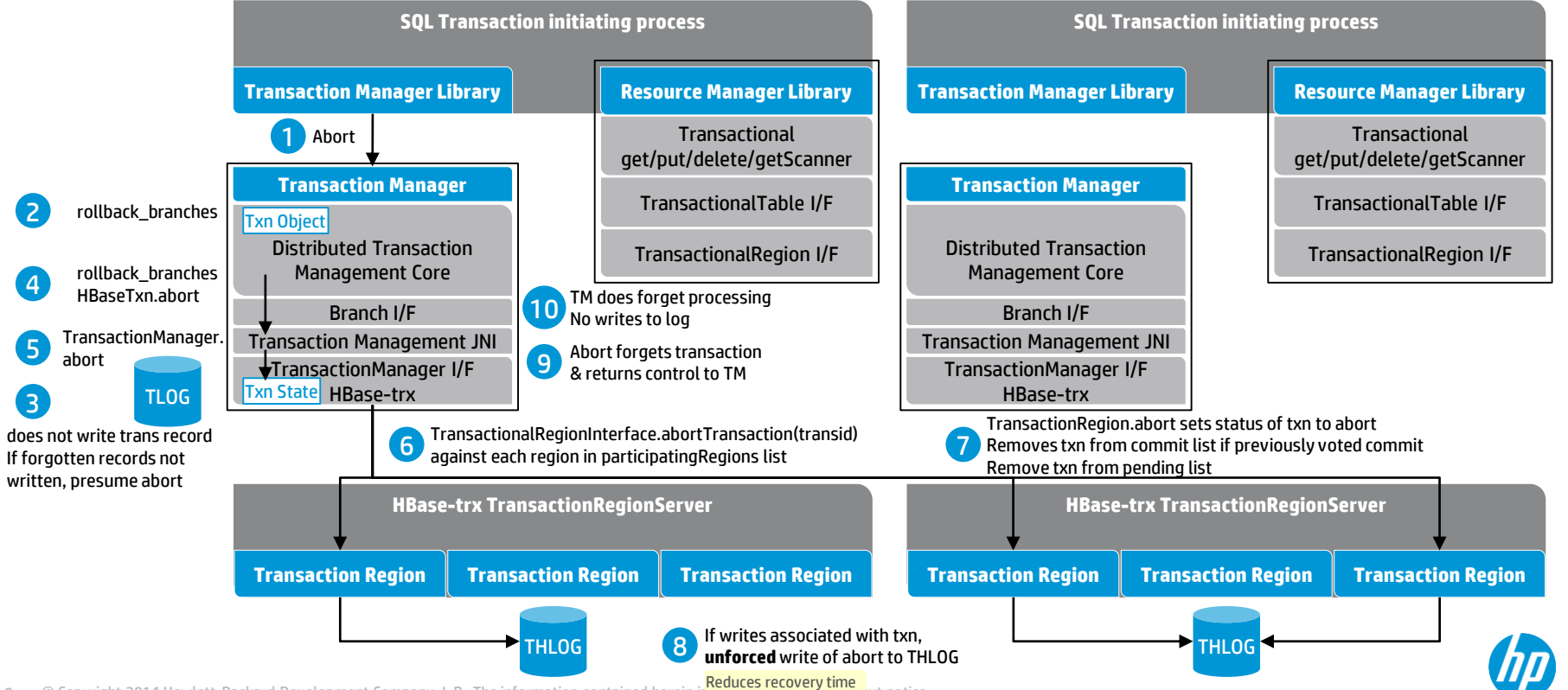

#### Transaction Recovery – timing of failure

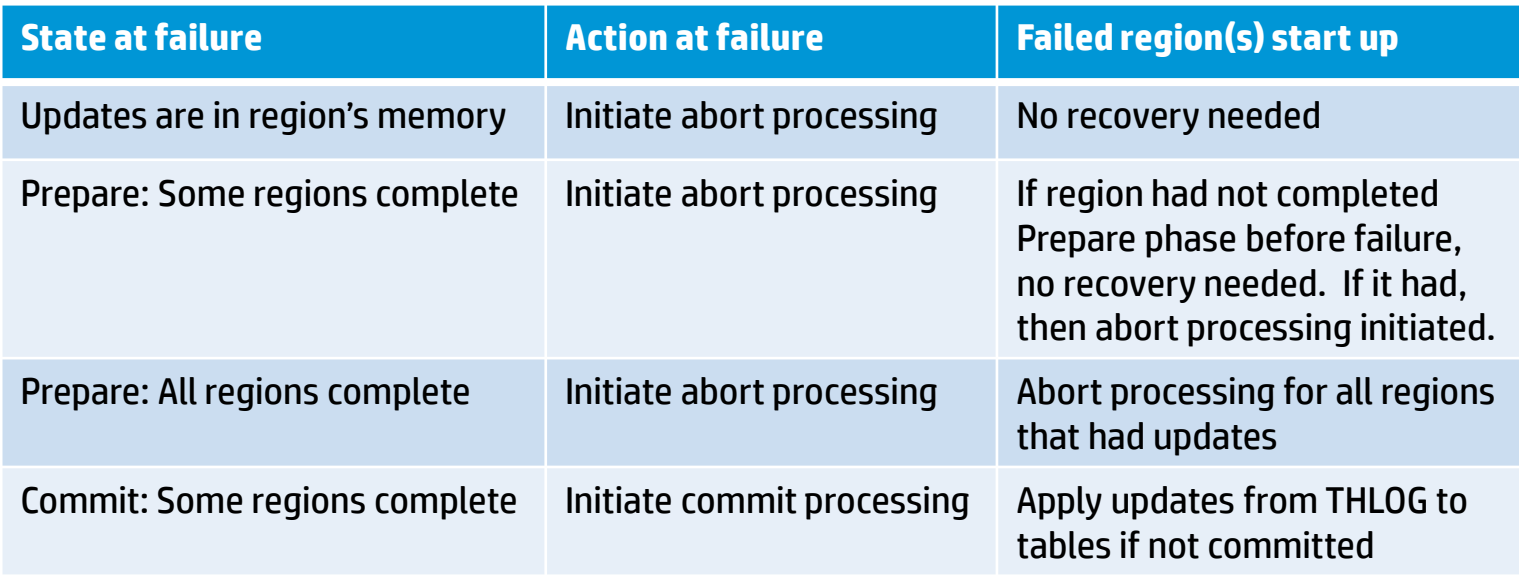

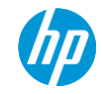

#### Transaction Recovery

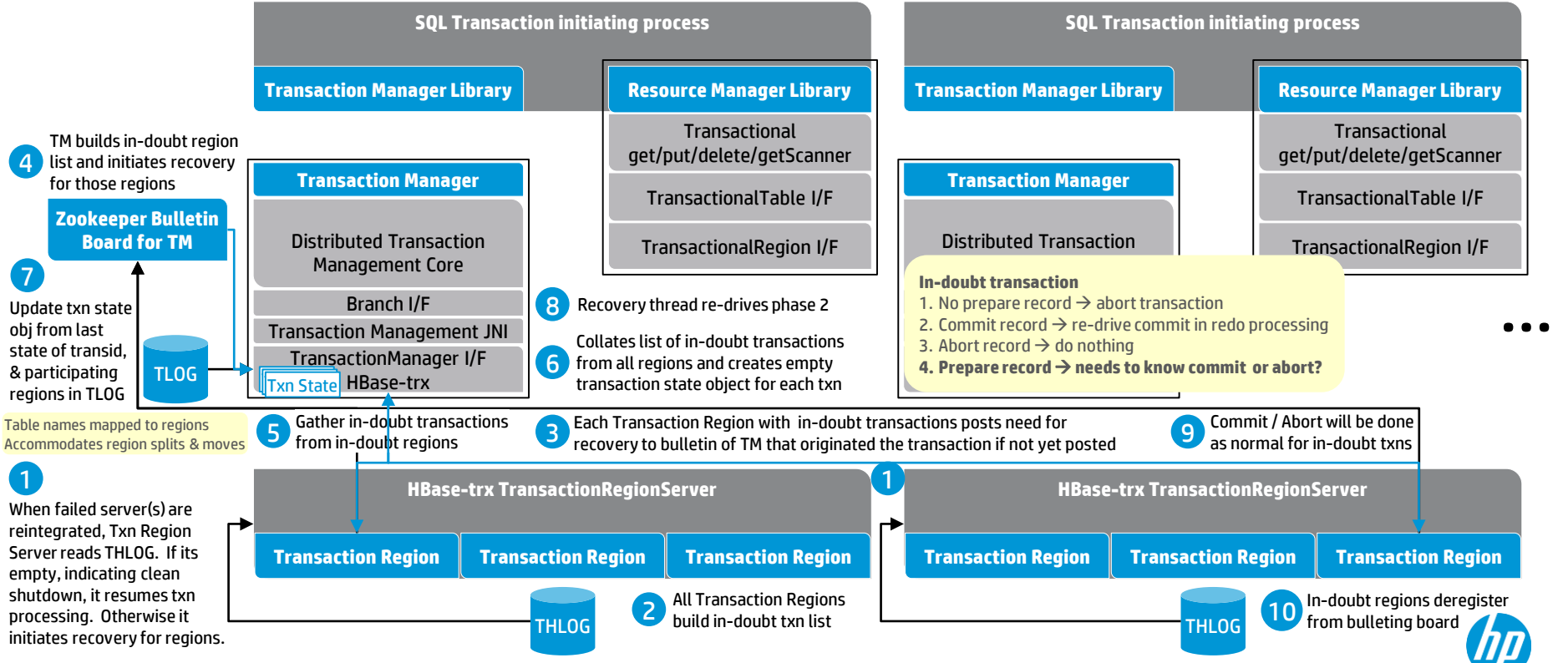

10 © Copyright 2014 Hewlett-Packard Development Company, L.P. The information contained herein is subject to change without notice.

**TM disables transactions during recovery**

#### Transaction Recovery – Control Point processing

#### **Used to re-drive transaction recovery**

- After server or cluster failure to ensure data consistency given in-flight operations at time of failure
- Control points written to Control Point table at a configurable <sup>1</sup>interval, currently set at 2 minutes
- Re-drives of transaction commits (redo) driven by recovery needs of regions

### **Used for aging**

- TLOG entries prior to 2 control points can be aged out and only two entries maintained in control point table
- Commit records rewritten to log, along with writing txn state of all running transactions, until all commits received and forgotten record written

<sup>1</sup>control point interval is represented by two consecutive control point records where the first record <sup>2</sup>monotonically increasing value indicating the audit write sequence number defines the ASN from the start of the interval and the second defines the ASN at the end of the record

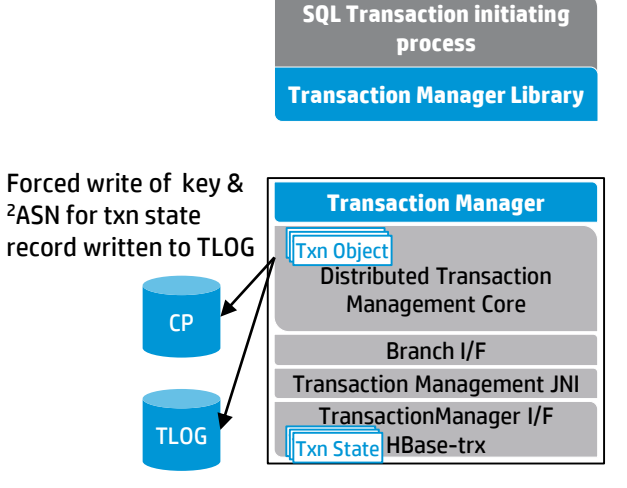

Unforced grouped writes of txn record for each running txn

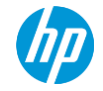

Addressing the requirements

#### **Current State**

- HBase-trx uses some derived classes for RegionServer, Region and HLogSplitter. These use HBase-internal interfaces.
- Trafodion has Transaction Manager (TM) processes, written in C++, supporting:
	- Recovery on client / region server crash
	- Transactions involving multiple HBase clients (transaction propagation)
- Clients can use a new, transactional client derived from regular HBase client
- HBase-trx as single jar file, used by region server, TM & clients. Compatible with most HBase 0.94.x versions.

#### **Goals**

- Optional, no penalty if not used
- Very low overhead tight integration with the region server helps
- Avoid additional processes
- Avoid non-Java code
- Avoid version incompatibilities

#### **How to achieve goals**

- Implement as coprocessors
- Provide Java implementation of TM code for the following functionality, if needed:
	- Txn propagation
	- Manageability
	- Recovery

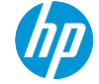

Future opportunities

#### **Optimizations**

For single region transactions Transaction flow Combining THLOG with HLOG **Isolation support** Repeatable read Snapshot isolation

Serialized snapshot isolation

#### **Row Locking paradigm for certain tables**

Tables involved in long running transactions Pessimistic locking for highly concurrent operations **High Availability**

Recovery from region server, TM, or node failure Accommodate Region Splitting & Balancing

#### **Manageability**

Transaction object info/metrics via REST APIs

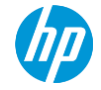

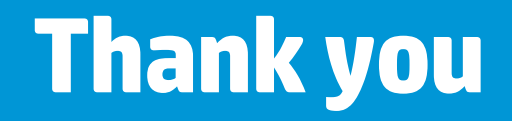

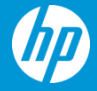